Pontifícia Universidade Católica do Rio Grande do Sul

Faculdade de Informática – Laboratório de Programação II

# **Trabalho 1 – Gerenciador de Filmes**

## **1. Introdução**

O objetivo deste trabalho é praticar a programação utilizando a linguagem C++. Este trabalho, que deverá ser feito *individualmente ou em duplas*, consiste em modelar e implementar um sistema para selecionar elencos para filmes de Hollywood, além de conter um histórico dos filmes realizados, contendo 3 estruturas principais: *atores*, *diretores* e *filmes*.

# **2. Detalhes técnicos das classes**

Cada estrutura citada acima deve ser implementada como uma classe. A seguir serão detalhadas essas classes:

# **2.1. Atores**

Um ator(a) é definido por um nome. A ele será atribuído uma lista de filmes em que ele já atuou ou esta selecionado para atuar. Deve ser possível realizar as seguintes operações nesta classe:

- $\checkmark$  Construtor, que recebe o nome do autor;
- $\checkmark$  Obter o nome do ator.

Obs.: cada ator pode ter atuado ou poderá atuar em um ou mais filmes.

### **2.2. Diretores**

Um **diretor (a)** é definido por um nome. A ele será atribuído uma lista de filmes em que ele já dirigiu ou esta selecionado para dirigir. Deve ser possível realizar as seguintes operações nesta classe:

- $\checkmark$  Construtor, que recebe o nome do diretor;
- $\checkmark$  Obter o nome do diretor.

### **2.3. Filmes**

Um **filme** consiste em um nome e um ano de lançamento, além disso, deve ser cadastrado um 1 diretor e pelo menos 1 estrela (ator) em seu elenco. Deve ser possível realizar as seguintes operações nesta classe:

- $\checkmark$  Construtor, que recebe o nome e o ano de lançamento;
- $\checkmark$  Alterar (adicionar/remover) o diretor do filme;
- $\checkmark$  Alterar (adicionar/remover) atores ao elenco do filme;
- $\checkmark$  Obter o nome do filme;
- $\checkmark$  Obter o ano de lançamento do filme;
- $\checkmark$  Obter o diretor do filme:
- $\checkmark$  Obter a lista de atores que fazem parte do elenco do filme;
- $\checkmark$  Obter o número de atores escalados para atuarem no filme;
- $\checkmark$  Pesquisar se um ator faz parte do elenco daquele filme;
- $\checkmark$  Obter as informações do filme concentrados em um método (*toString()*).

Para adicionar um ator ou diretor ao filme, deverá ser criado um método que receba o objeto pertinente (Ator ou Diretor) **já criado e inicializado externamente**, ou seja, não devem ser recebidos os dados dos atores e do diretor individualmente. Por exemplo:

#### *void Filme::adicionarAtor (Ator novo) { ... }*

Para armazenar os atores, pode ser utilizado um vetor de *Atores*, bastando controlar quantos já foram criados - para este trabalho, limitaremos o vetor em 10 atores.

#### **3. Funcionamento do Programa**

A lista de filmes pode ser armazenada em vetores criados no programa principal. O sistema deverá então oferecer três opções para consulta dos dados:

### **3.1. Consulta de Atores**

Dado o nome de um ator (a), o sistema deverá mostrar todos os filmes em que este faça parte do elenco. Essa listagem deve ser feita em forma de uma tabela, exibindo o ano de lançamento e o nome do filme. Exemplo:

*Ator: Scarlett Johansson*

*Ano Filme Vicky Cristina Barcelona Scoop - O Grande Furo O Grande Truque Match Point - Ponto Final*

#### **3.2. Consulta de Diretores**

Dado o nome de um diretor (a), o sistema deverá mostrar todos os filmes em que este tenha dirigido. Essa listagem deve ser feita em forma de uma tabela, exibindo o ano de lançamento e o nome do filme. Exemplo:

*Diretor: Woody Allen*

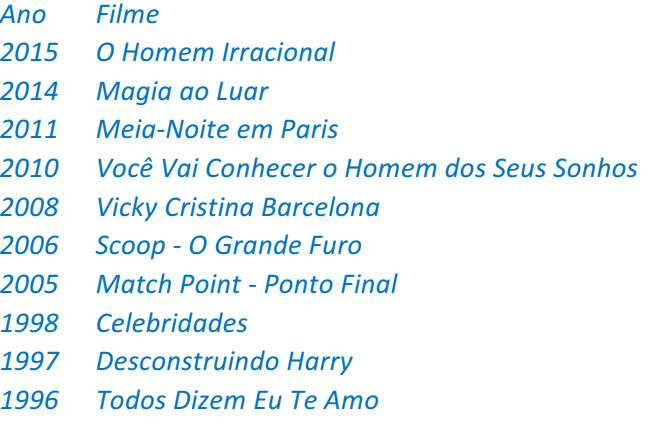

### **3.3. Consulta de Filmes**

Dado o nome do filme, o sistema deverá mostrar as informações pertinentes a tal. Também deve ser apresentada em forma de tabela, contendo o nome do filme, ano de lançamento, diretor (a) e o nome dos atores do elenco. Por exemplo:

*Filme: O Resgate do Soldado Ryan (1998) Diretor: Steven Spielberg Atores: Tom Hanks Matt Damon Vin Diesel*

#### **3.4. Cadastro de um novo filme**

O usuário pode também cadastrar um novo filme. Ele deverá indicar somente nome, pois o ano deverá ser incluído automaticamente de acordo com o ano em que o programa esta sendo usado. Para isso, utilizar a biblioteca "*ctime"*. Na sequência do cadastro, deverá ser indicado qual o diretor e os atores que fazem parte do novo filme.

Obs.: Não deverá ser criado nenhum novo ator (a) ou diretor (a), eles devem ser usados do cadastro que já esta nos arquivos.

#### **3.5. Armazenamento em arquivos**

Como os filmes já existem, além dos diretores e atores, no começo do programa devemos carregar o sistema através da leitura de dois arquivos texto ("BD\_Atores.txt" e "BD\_Diretores.txt") contendo os atores e diretores já cadastrados no sistema com seus respectivos filmes. Ao final da execução do programa, devemos atualizar os dois arquivos para que se considere as alterações feitas durante a execução do programa (adição de novos filmes). Os arquivos têm a seguinte estrutura:

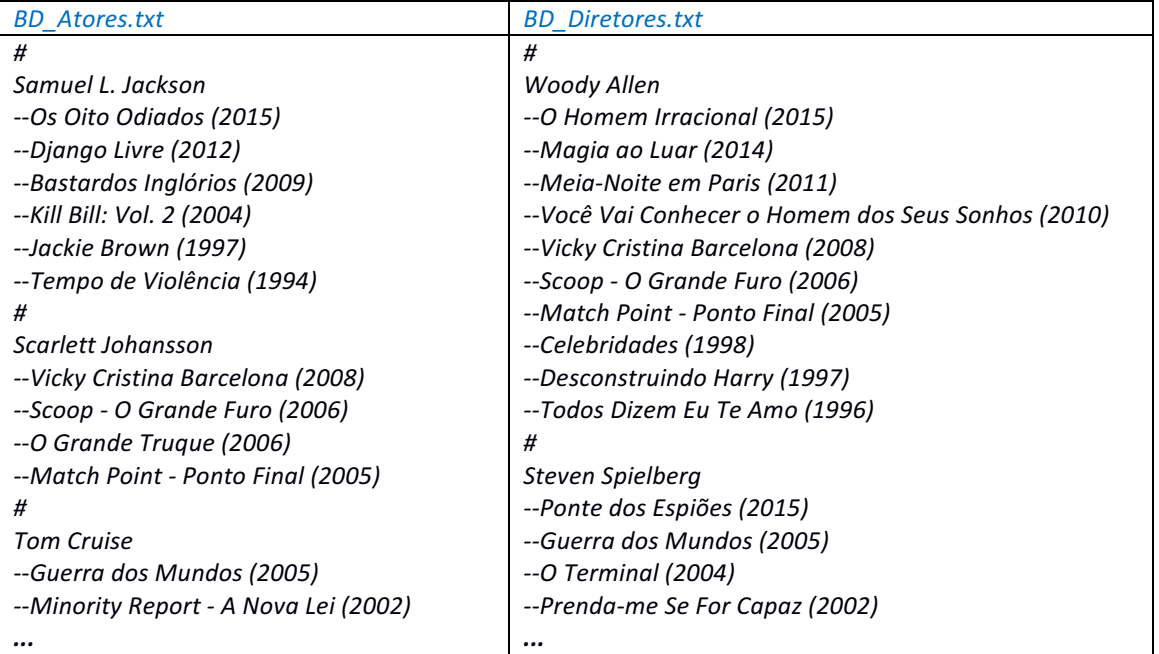

Onde "#" é o separador entre atores/diretores. E "--" significa que aquela linha contém o nome e ano de lançamento de um filme que faz parte do ator/diretor corrente.

# **4. Avaliação**

Devem ser criadas as classes *Atores*, *Diretores* e *Filmes*. A criação de classes adicionais, além de outros métodos que julgar necessário, fica dependente da sua implementação - um dos objetivos deste trabalho é a modelagem adequada dos atributos e métodos dessas classes.

O código-fonte deve estar adequadamente comentado (nas suas partes/algoritmos principais, pelo menos) e no seu início deve haver um comentário com o nome do (s) aluno (s).

Leia com atenção os critérios de avaliação:

- $\triangleright$  Implementação adequada da lógica.
- $\triangleright$  Leitura apropriada das entradas do usuário e apresentação das informações na forma de texto no terminal.
- $\triangleright$  O trabalho terá entre 1 e 2 componentes. Os arquivos contendo o código-fonte (.cpp) devem ser compactados e submetidos pelo Moodle até a data e hora especificadas. O arquivo compactado deve ter os nomes e os últimos sobrenomes dos alunos, da seguinte forma:

ü **nome1\_sobrenome1\_nome2\_sobrenome2.zip**

- $\triangleright$  O código-fonte deve estar identado e comentado adequadamente.
- $\triangleright$  O programa deverá ser executado no sistema operacional Linux. Não serão aceitos trabalhos que não compilem corretamente no g++, sob hipótese nenhuma.
- **►** Deve OBRIGATORIAMENTE conter um *Makefile*, para facilitar a compilação do programa.
- $\triangleright$  A nota do trabalho depende da apresentação deste no laboratório, na data marcada. Trabalhos entregues, mas não apresentados terão sua nota anulada automaticamente. Durante a apresentação, **todos os alunos** devem estar presentes e aptos a responder quaisquer perguntas. Respostas insatisfatórias ou a ausência do aluno acarretarão em anulação da nota do trabalho.
- **►** A cópia parcial ou completa do trabalho terá como consequência a atribuição de nota **ZERO** ao trabalho dos alunos envolvidos.